## Practical, verifiable software freedom with GuixSD

David Thompson Sunday, March 25th, 2018 GNU Guix contributor since 2013 GNU Guile user and contributor since 2012 Day job: DevOps (AWS, Ruby)

#### 0: The freedom to run the program as you wish, for any purpose

1: The freedom to study how the program works, and change it so it does your computing as you wish

#### 2: The freedom to redistribute copies so you can help your neighbor

3: The freedom to distribute copies of your modified versions to others

#### a wonderful set of rights, but often difficult to exercise in practice

### figuring out how to view the exact source for a running program is tricky

building from source is difficult or sometimes impossible

- non-standard build system
- build scripts make assumptions that aren't true for your system

sharing source or binaries has many pitfalls

- dependency hell
- incompatible libraries between systems
- high barrier to entry for common package managers

major system upgrades can lead to sadness

ever upgrade your system, reboot, and find yourself in a completely broken state?

#### GuixSD removes many of the common barriers that prevent users from exercising their four freedoms

# GuixSD

GuixSD is a fully-free GNU/Linux distribution with an advanced package manager and system upgrade mechanism

#### what is guix?

# GUIX

Guix is GuixSD's package manager (like apt, yum, pacman, etc.)

- unpriviliged package management
- per-user profiles
- atomic updates and rollbacks
- reproducible builds
- tools for many use-cases

users can build and install software without root privileges tired: sudo apt install emacs wired: guix package -i emacs

each user may have one or more "profiles", a union of many packages, without clobbering another user's environment use cases:

- Alyssa and Ben use different versions of Emacs
- Alyssa hacks on 2 Ruby projects that require different versions

```
experiment without fear!
guix package --upgrade emacs
oh no, the new version of Emacs is broken!
guix package --roll-back
```
system upgrades are transactional, too!

sudo guix system reconfigure my-machine.scm

oh no, the latest GuixSD updates broke my system!

no worries, just reboot and select the previous, working version from the bootloader menu

quickly grab the source code for a package:

tar xf \$(guix build --source gimp)

#### guix graph haunt | dot -Tpng > graph.png

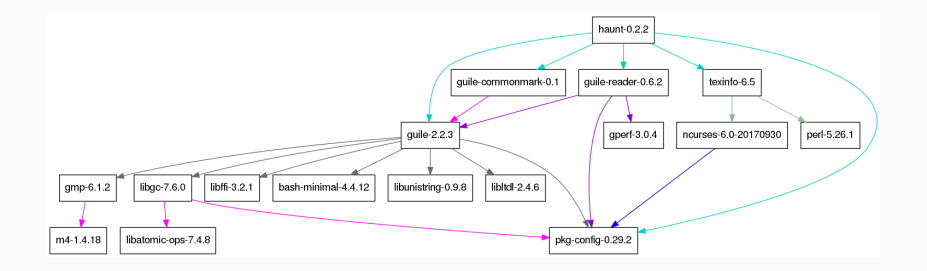

guix build -L ~/daves-packages foo <minimal package example>

### sharing development environments

```
(use-modules (guix profiles)
             (gnu packages base)
             (gnu packages guile))
```

```
(packages->manifest
 (list gnu-make
       guile-2.2
       guile-syntax-highlight
       haunt))
```
use it:

guix environment --manifest=guix.scm

how about a container?

guix environment –-container --ad-hoc ruby -- irb

### sharing system configurations

```
(operating-system
 (host-name "izanagi")
 (timezone "America/New_York")
 (locale "en_US.UTF-8")
 (bootloader (grub-configuration (target "/dev/sda")))
 (file-systems (cons (file-system
                        (device "root")
                        (title 'label)
                        (mount-point "/")
                        (type "ext4"))
                      %base-file-systems))
 (users (list (user-account
                (name "dave")
                (comment "David Thompson")
                (group "users")
                (supplementary-groups '("wheel" "netdev" "audio" "video"
                                        "cdrom" "kvm" "input" "dialout")
                (home-directory "/home/dave"))))
 (packages (cons* arc-theme arc-icon-theme
                  htop less man-db ncurses nss-certs openssh unzip rsync
                  gnome-shell-extensions gnome-tweak-tool
                  %base-packages))
 (services (cons* (gnome-desktop-service)
                  %desktop-services))
 (name-service-switch %mdns-host-lookup-nss))
```
start a server to share your builds:

guix publish

have a friend download them:

```
guix build \
     --substitute-urls=http://guix.example.com:8080 \
     hello
```
reproducible builds produce bit-identical binaries when performed multiple times under the same conditions. requires fixing issues in upstream build systems that are nondeterministic.

this is a cross-distro effort, but Guix facilitates reproducibility more than others

see Chris Lamb's talk "You think you're not a target? A tale of three developers. . . " from yesterday for more perspective

is this build reproducible on my machine? guix build --rounds=3 hello

is this build reproducible on many machines? is this build compromised? guix challenge

show me how Ruby is built:

```
export EDITOR=emacs
guix edit ruby
```
let's make some changes!

git clone https://git.savannah.gnu.org/git/guix.git cd guix guix environment guix ./configure make guix build ruby

#### need a Docker image?

#### guix pack --format=docker guile emacs geiser

(see Solving the deployment crisis with GNU Guix from LibrePlanet 2016 for reasons why Docker may not be so great)

or maybe you want something like snap or flatpak? make a tarball bundle that anyone can extract on their

GNU/Linux system:

guix pack guile emacs geiser

or maybe you want assistance translating foreign packages into Guix packages:

guix import pypi flask

## literally: embedded

#### GuixSD now runs on the Beaglebone Black single-board computer!

```
(operating-system
  (bootloader (bootloader-configuration
               (bootloader u-boot-beaglebone-black-bootloader)
               (target "/dev/mmcblk1")))
  (initrd-modules (cons "omap_hsmmc" %base-initrd-modules))
  (services (cons* (dhcp-client-service)
                   (agetty-service
                    (agetty-configuration
                     (extra-options '("-L"))
                     (baud-rate "115200")
                     (term "vt100")
                     (tty "ttyO0")))
                   %base-services))
  ...)
```
#### GuixSD is essentially a big Scheme library

with a little Scheme know-how its easy to write new tools that use the exact same APIs that the core Guix tools use

GNU Guix is a welcoming community:

- we have a code of conduct and enforce it
- we have started seeking new contributors via Outreachy
- we participate in Google Summer of Code every year
- oh, and no copyright assignment (in case you were wondering)

join us!

# docs, past talks, source code, mailing list/IRC info, etc.: https://gnu.org/s/guix

#### © 2018 David Thompson

Licensed under Creative Commons Attribution Share-Alike 4.0